### $15 - 440$ Distributed Systems Recitation 4 Recitation 4

Tamim Jabban Tamim Jababasan<br>J

## Project 1

- •Involves creating a *Distributed File*
- *System* (DFS): *FileStack* • Stores data that does not fit on a single<br>machine
- machine<br>Frankles • Enables clients to perform operations on<br>files stored on remote servers (RMI) files stored on remote servers (RMI)

#### **Last Recitation** Last Recitation of the contract of the contract of the contract of the contract of the contract of the contract of the contract of the contract of the contract of the contract of the contract of the contract of the contrac

- Discussed the Entities involved and<br>their communication
- Covered a full flodgod c • Covered a full-fledged example that covers<br>various stubs & skeletons various students students students

## Architecture Reminder<br>Architecture Reminder<br>Architecture

• FileStack boasts a Client-Server architecture:

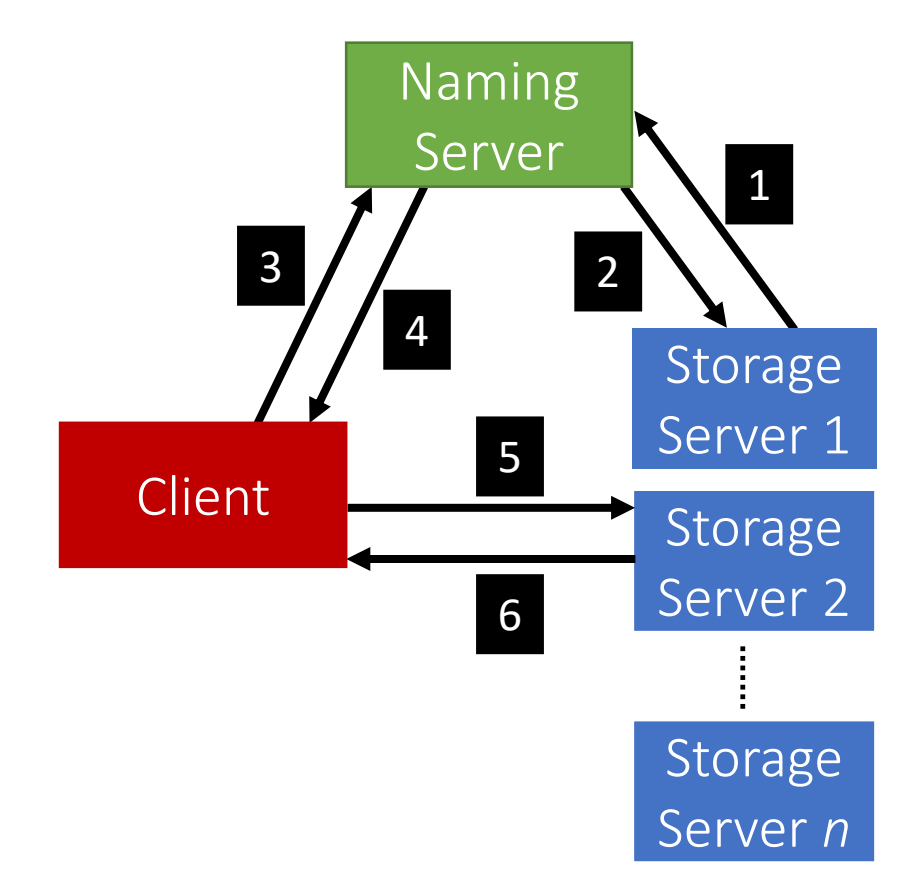

**Today** 

•The Naming Package

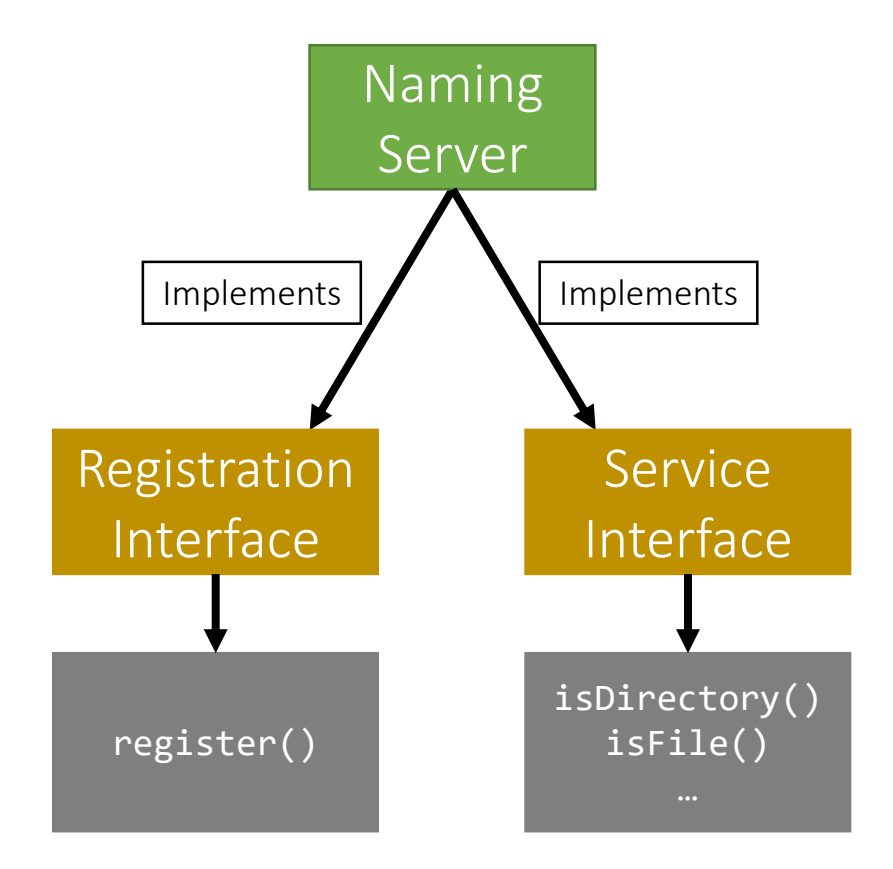

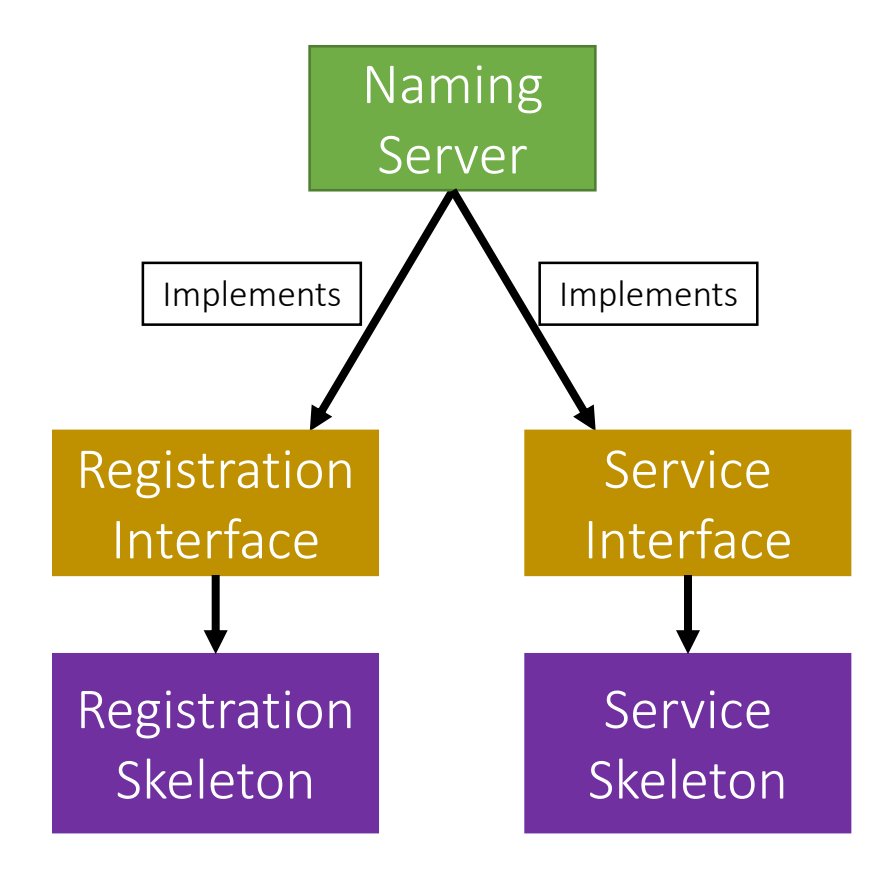

- The Naming Package:
	- Registration.java (Interface)
	- Service.java (Interface)
	- NamingServer.java (public class)
		- Implements:
			- Registration *Interface*
			- Service *Interface*

- The Naming Package:
	- Registration.java (Interface)
	- Service.java (Interface)
	- NamingServer.java (public class)
		- Has Attributes:
			- Registration *Skeleton*
			- Service *Skeleton*
			- Directory Tree

# Naming Package: Tree

- How can we build the *Directory Tree*?
	- One way is to use Leaf/Branch approach:
		- Leaf will represent:
			- A file and stub
		- Branch will represent:
			- A list of Leafs/Branches

- The Naming Package:
	- Registration.java (Interface)
	- Service.java (Interface)
	- NamingServer.java (public class)
	- NamingStubs.java (public class)
		- Creates:
			- Registration *Stub*
			- Service *Stub*

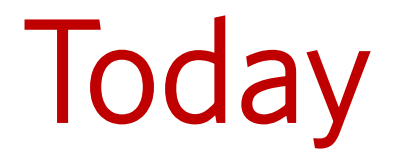

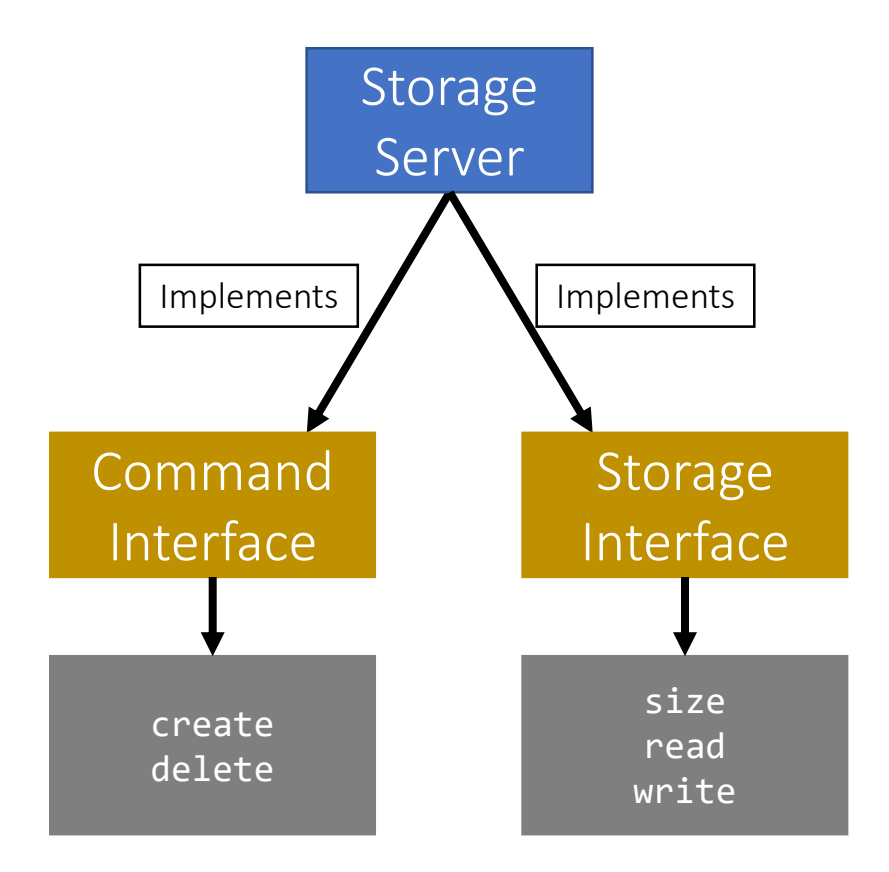

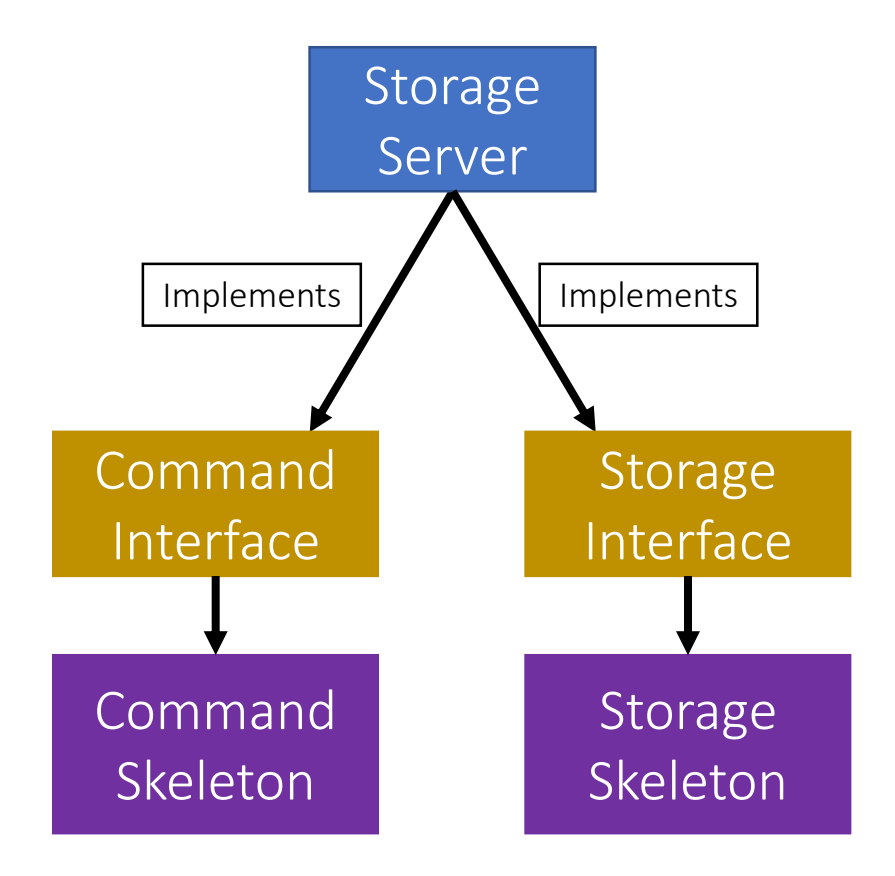

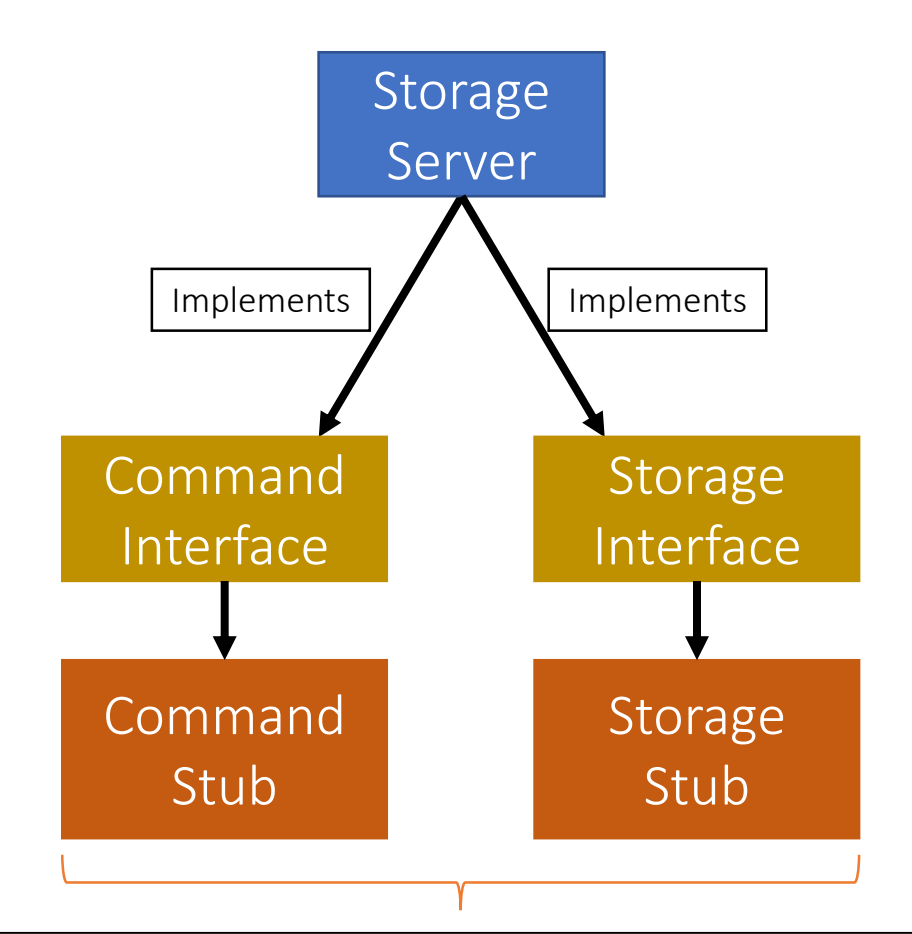

These stubs are sent to the Naming server during registration

- The **Storage** Package:
	- Command.java (Interface)
	- Storage.java (Interface)
	- StorageServer.java (public class)
		- Implements:
			- Command *Interface*
			- Storage *Interface*

- The **Storage** Package:
	- Command.java (Interface)
	- Storage.java (Interface)
	- StorageServer.java (public class)
		- Has functions:
			- *start()*
			- *stop()*

- The StorageServer start() function will:
	- Start the Skeletons:
		- *Command* Skeleton
		- *Storage* Skeleton
	- Create the stubs
		- *Command* Stub
		- *Storage* Stub

- The StorageServer start() function will:
	- Registers itself with the Naming Server using:
		- Its files
		- The created stubs
	- Post registration, we receive a list of<br>duplicates (if any):
		- duplicates (*if any*): • Delete the duplicates<br>• Prupo directories if no
			- *Prune* directories if needed

- The StorageServer stop() function will:
	- Stop the skeletons:
		- *Command* Skeleton
		- *Storage* Skeleton